[产品特性](https://zhiliao.h3c.com/questions/catesDis/360) [配置优化](https://zhiliao.h3c.com/questions/catesDis/361) **[韦家宁](https://zhiliao.h3c.com/User/other/45926)** 2020-04-04 发表

## 组网及说明

为了保证交换机的配置的完整性、安全性,可使用调度工具来定期保存交换机的配置,以防忘记保存 配置时设备重启而导致设备配置丢失的情况发生。

S5800版本信息如下:

H3C Comware Software, Version 7.1.045, Release 2418P06 Copyright (c) 2004-2015 Hangzhou H3C Tech. Co., Ltd. All rights reserved. H3C S5820V2-48S uptime is 233 weeks, 1 day, 5 hours, 0 minutes Last reboot reason : USER reboot

## 配置步骤

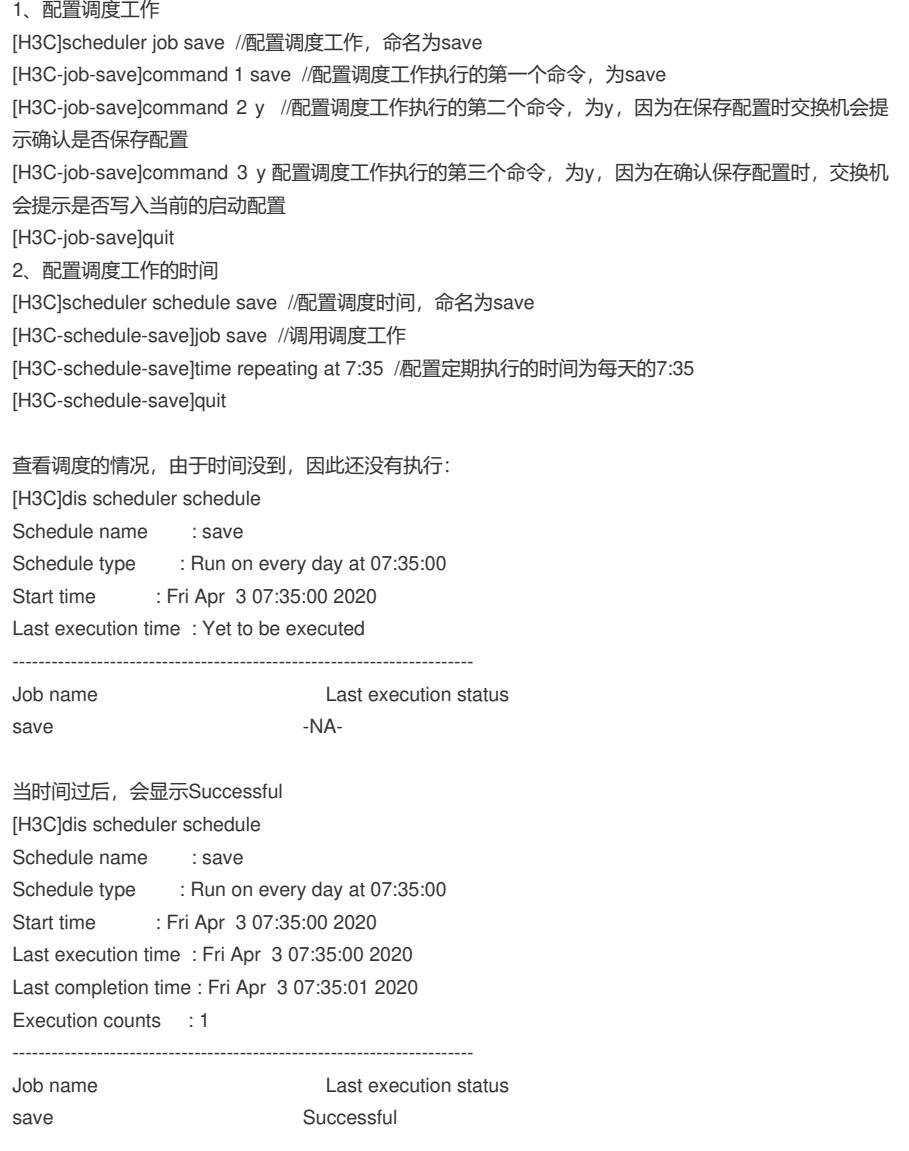

## 注意事项:

- 1、在配置完scheduler后,要记得保存配置。
- 2、设备的时间最好能跟现实的时间一致,如果时间不一致,设备定期保存的时间则与现实出现偏差。

## 配置关键点